# **NORTEL Ethernet Routing Switch 1424T**

Software Release 2.1.6.2

# **Release Summary**

Release Date: Mar 24, 2008 Purpose: Software patch release to address customer found software issues.

# **2. Important Notes Before Upgrading to This Release**

None.

# **3. Platforms Supported**

Ethernet Routing Switch, 1424T

# **4. Notes for Upgrade**

Please see "Release notes for the Passport 1400 Series Switch Software Release 2.1.6.1, available at http://www.nortel.com/support, (select Passport family, then Passport 1424T) for details on how to upgrade your Policy Switch.

### **File Names For This Release**

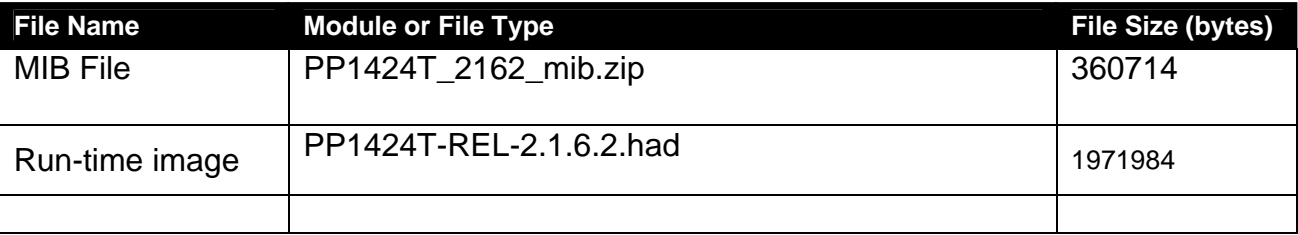

# **5. Version of Previous Release**

Software Version 2.1.6.1

# **6. Compatibility**

This software release is managed with Java Device Manager (JDM) release 5.7.0.0

## **7. Changes in This Release New**

**Features in This Release**  None. **Old Features Removed From This Release**  None.

### **Problems Resolved in This Release**

Using this release, dhcp-relay now works when using two uplinks when lacp enabled on the uplinks.

## **8. Outstanding Issues**

None.

### **9. Known Limitations**

For known issues, please refer to version 1.2 release notes on the Nortel Networks Web site at: http://www.nortel.com/support.

### **10. Documentation Corrections**

None.

For other known issues, please refer to the product release notes and technical documentation

available from the Nortel Technical Support web site at: http://www.nortel.com/support.

Copyright © 2008 Nortel Networks Limited - All Rights Reserved. Nortel, Nortel Networks, the Nortel logo, Globemark, and <product family> are

trademarks of Nortel Networks Limited.

The information in this document is subject to change without notice. The statements, configurations, technical data, and recommendations in this document are believed to be accurate and reliable, but are presented without express or implied warranty. Users must take full responsibility for their applications of any products specified in this document. The information in this document is proprietary to Nortel.

To access more technical documentation, search our knowledge base, or open a service request online, please visit Nortel Technical Support on the web at: http://www.nortel.com/support